# Package 'thredds'

August 19, 2022

<span id="page-0-0"></span>Title Crawler for Navigating THREDDS Catalogs

Description Provides a crawler for programmatically navigating THREDDS Data Server (<[https:](https://www.unidata.ucar.edu/software/thredds/current/tds/TDS.html) [//www.unidata.ucar.edu/software/thredds/current/tds/TDS.html](https://www.unidata.ucar.edu/software/thredds/current/tds/TDS.html)>) catalogs, and access dataset metadata and resources.

Version 0.1-2

Date 2022-08-19

**Depends**  $R$  ( $>= 3.0$ )

Imports R6, rlang, magrittr, httr, xml2

Suggests ncdf4, testthat

Maintainer Emmanuel Blondel <emmanuel.blondel1@gmail.com>

URL <https://github.com/BigelowLab/thredds>,

<https://www.unidata.ucar.edu/software/thredds/current/tds/TDS.html>

License MIT + file LICENSE

Encoding UTF-8

RoxygenNote 7.2.1

NeedsCompilation no

Author Ben Tupper [aut], Emmanuel Blondel [aut, cre] (<<https://orcid.org/0000-0002-5870-5762>>), Bigelow Laboratory for Ocean Sciences [cph]

Repository CRAN

Date/Publication 2022-08-19 11:00:02 UTC

## R topics documented:

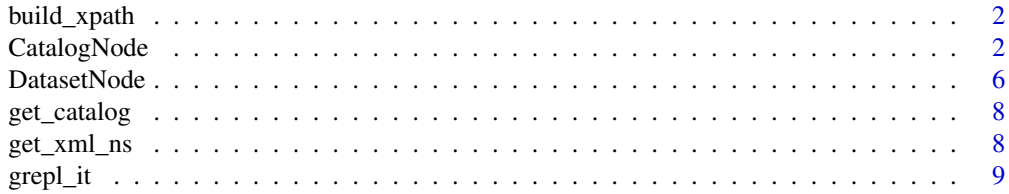

#### <span id="page-1-0"></span>2 CatalogNode

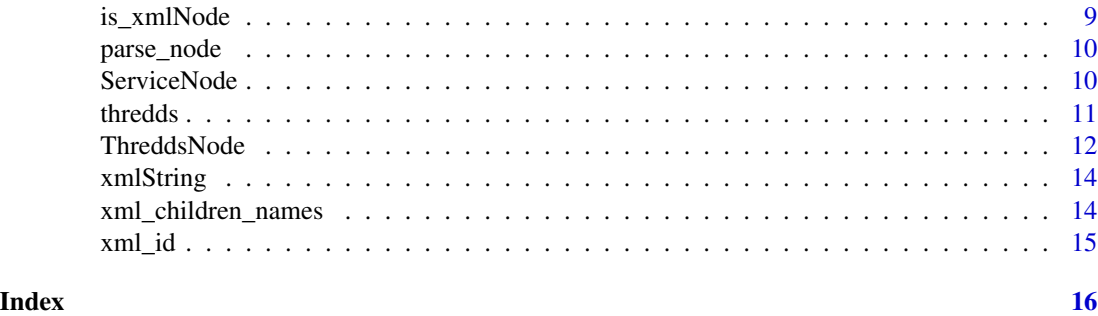

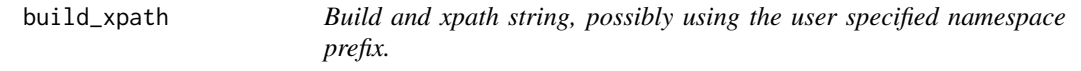

#### Description

Build and xpath string, possibly using the user specified namespace prefix.

### Usage

build\_xpath(x, prefix = "d1", select = ".//")

### Arguments

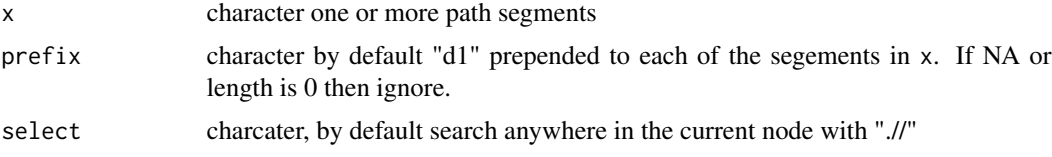

#### Value

xpath descriptor

<span id="page-1-1"></span>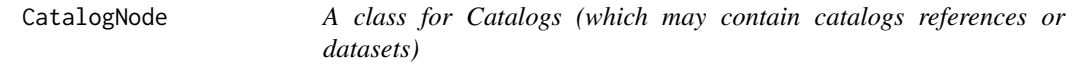

### Description

A catalog representation that sublcasses from ThreddsNode

#### Super class

[thredds::ThreddsNode](#page-0-0) -> CatalogNode

#### CatalogNode 3

#### **Methods**

#### Public methods:

- [CatalogNode\\$list\\_services\(\)](#page-2-0)
- [CatalogNode\\$list\\_catalogs\(\)](#page-2-1)
- [CatalogNode\\$list\\_datasets\(\)](#page-2-2)
- [CatalogNode\\$get\\_catalogs\(\)](#page-3-0)
- [CatalogNode\\$get\\_datasets\(\)](#page-3-1)
- [CatalogNode\\$get\\_dataset\\_names\(\)](#page-3-2)
- [CatalogNode\\$get\\_catalog\\_names\(\)](#page-3-3)
- [CatalogNode\\$parse\\_catalog\\_node\(\)](#page-4-0)
- [CatalogNode\\$parse\\_dataset\\_node\(\)](#page-4-1)
- [CatalogNode\\$print\(\)](#page-4-2)
- [CatalogNode\\$clone\(\)](#page-4-3)

#### <span id="page-2-0"></span>Method list\_services(): list available services

```
Usage:
CatalogNode$list_services(
  xpath = build_xpath("service", prefix = self$prefix),
  form = "list"
)
Arguments:
xpath character, the xpath specifications
```
form character, either "list" or "table"

*Returns:* list of zero or more character vectors

<span id="page-2-1"></span>Method list\_catalogs(): list available catalogRefs

```
Usage:
CatalogNode$list_catalogs(
  xpath = build_xpath(c("dataset", "catalogRef"), prefix = self$prefix),
  form = "list"
\mathcal{L}
```
*Arguments:*

xpath character, the xpath descriptor

form character, either "list" or "table"

*Returns:* a list with zero or more character vectors

#### <span id="page-2-2"></span>Method list\_datasets(): list available datasets

```
Usage:
CatalogNode$list_datasets(
  xpath = build_xpath(c("dataset", "dataset"), prefix = self$prefix),
  form = "list"
)
Arguments:
```
xpath character, the xpath descriptor form character, either "list" or "table"

*Returns:* a list with zero or more character vectors

#### <span id="page-3-0"></span>Method get\_catalogs(): Retrieve a list one or more of child catalogs

```
Usage:
CatalogNode$get_catalogs(
  index,
  xpath = build_xpath(c("dataset", "catalogRef"), prefix = self$prefix)
)
Arguments:
index integer index (1,...,nChild), indices or name(s)
```
xpath character xpath representation

```
Returns: a list of Catalog class objects, possibly NULL
```
<span id="page-3-1"></span>Method get\_datasets(): Retrieve list one or more dataset children

```
Usage:
CatalogNode$get_datasets(
  index,
  xpath = build_xpath(c("dataset", "dataset"), prefix = self$prefix)
)
Arguments:
index the integer index (1,...,nChild), indices or name(s)
```
xpath character xpath representation

```
Returns: a list of Dataset objects or NULL
```
<span id="page-3-2"></span>Method get\_dataset\_names(): Retrieve list zero or more dataset child names. If unnnamed, then we substitute "title", "ID", "urlPath", or "href" in that order of availability.

```
Usage:
CatalogNode$get_dataset_names(
  xpath = build_xpath(c("dataset", "dataset"), prefix = self$prefix)
)
```
*Arguments:*

xpath character xpath representation

index the integer index  $(1,...,nChild)$ , indices or name(s)

*Returns:* character vector of zero or more names

<span id="page-3-3"></span>Method get\_catalog\_names(): Retrieve list zero or more catalog child names. If unnnamed, then we substitute "title", "ID", "urlPath" or href" in that order of availability.

```
Usage:
CatalogNode$get_catalog_names(
  xpath = build_xpath(c("dataset", "catalogRef"), prefix = self$prefix)
)
```
#### CatalogNode 5

*Arguments:*

xpath character xpath representation index the integer index  $(1,...,nChild)$ , indices or name(s)

*Returns:* character vector of zero or more names

<span id="page-4-0"></span>Method parse\_catalog\_node(): Parse a catalog node

*Usage:*

CatalogNode\$parse\_catalog\_node(x)

*Arguments:*

x xml\_node

*Returns:* Catalog class object

#### <span id="page-4-1"></span>Method parse\_dataset\_node(): Parse a dataset node

*Usage:*

CatalogNode\$parse\_dataset\_node(x)

*Arguments:*

x xml\_node

*Returns:* Dataset class object

#### <span id="page-4-2"></span>Method print(): print method

*Usage:*

CatalogNode\$print(prefix = "")

*Arguments:*

prefix character, to be printed before each line of output (like spaces)

... other arguments for superclass

<span id="page-4-3"></span>Method clone(): The objects of this class are cloneable with this method.

*Usage:*

CatalogNode\$clone(deep = FALSE)

*Arguments:*

deep Whether to make a deep clone.

#### Examples

```
library(thredds)
top_uri <- 'https://oceandata.sci.gsfc.nasa.gov/opendap/catalog.xml'
Top <- thredds::CatalogNode$new(top_uri)
Top$browse()
#go down in 'MODISA' catalog
L3 <- Top$get_catalogs("MODISA")[["MODISA"]]$get_catalogs()[[1]]
#see what's available for 2009
```

```
catalog2009 <- L3$get_catalogs("2009")[[1]]
#get catalog for 2009-01-20
doy <- format(as.Date("2009-01-20"), "%j")
catalog20 <- catalog2009$get_catalogs(doy)[[doy]]
#get dataset node
chl <- catalog20$get_datasets("A2009020.L3m_DAY_CHL_chlor_a_9km.nc")[[1]]
#retrieve the relative URL, and add it to the base URL for the service.
#Somewhat awkwardly, the relative URL comes prepended with a path separator, so we
#use straight up `paste0` to append to the base_uri.
#if(require("ncdf4")){
# base_uri <- "https://oceandata.sci.gsfc.nasa.gov:443/opendap"
# uri <- paste0(base_uri, chl$url)
# NC <- ncdf4::nc_open(uri)
#}
```
DatasetNode *A class for a single datatset reference*

#### Description

A direct Dataset representation that subclasses from ThreddsNode

#### Super class

[thredds::ThreddsNode](#page-0-0) -> DatasetNode

#### Public fields

name character, often the filename

dataSize numeric, size in bytes

date character, modification date

#### Methods

#### Public methods:

- [DatasetNode\\$new\(\)](#page-5-1)
- [DatasetNode\\$GET\(\)](#page-6-0)
- [DatasetNode\\$get\\_url\(\)](#page-6-1)
- [DatasetNode\\$list\\_access\(\)](#page-6-2)
- [DatasetNode\\$print\(\)](#page-6-3)
- [DatasetNode\\$clone\(\)](#page-6-4)

<span id="page-5-1"></span>Method new(): initialize an instance of ServiceNode

#### DatasetNode 7

*Usage:* DatasetNode\$new(x, ...) *Arguments:* x url or xml2::xml\_node ... arguments for superclass initialization

#### <span id="page-6-0"></span>Method GET(): Overrides the GET method of the superclass. GET is not permitted

*Usage:* DatasetNode\$GET() *Returns:* NULL

<span id="page-6-1"></span>Method get\_url(): Retrieve the relative URL for a dataset.

```
Usage:
DatasetNode$get_url(
  service = c("dap", "opendap", "wms")[1],sep = c("/", "")[2],...
\lambda
```
#### *Arguments:*

service character, the service to use. (default 'dap' equivalent to 'opendap') Ignored if 'url-Path' or 'href' is in the nodes' attributes.

sep character, typically "/" or "" (default), used for joined base\_url to relative url ... other arguments for DatasetNode\$list\_access

*Returns:* character

#### <span id="page-6-2"></span>Method list\_access(): list access methods

*Usage:*

```
DatasetNode$list_access(xpath = build_xpath("access", prefix = self$prefix))
Arguments:
```
xpath charcater, xpath descriptor

*Returns:* named list of character vectors or NULL

#### <span id="page-6-3"></span>Method print(): print method

*Usage:* DatasetNode\$print(prefix = "") *Arguments:* prefix character, to be printed before each line of output (like spaces) ... other arguments for superclass

<span id="page-6-4"></span>Method clone(): The objects of this class are cloneable with this method.

*Usage:* DatasetNode\$clone(deep = FALSE) *Arguments:* deep Whether to make a deep clone.

#### <span id="page-7-0"></span>Note

For examples see [CatalogNode](#page-1-1)

get\_catalog *Retrieve a catalog*

#### Description

Retrieve a catalog

#### Usage

get\_catalog(uri, ...)

#### Arguments

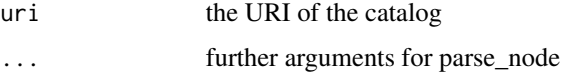

#### Value

ThreddsNodeRefClass or subclass or NULL

get\_xml\_ns *Retrieve the namespaces for a resource*

#### Description

Retrieve the namespaces for a resource

#### Usage

```
get_xml_ns(uri)
```
#### Arguments

uri the URI of the catalog

#### Value

the output of [xml\\_ns](#page-0-0)

<span id="page-8-0"></span>

Determine if a vector of names match the greplargs

#### Usage

```
grepl_it(x, greplargs = NULL)
```
#### Arguments

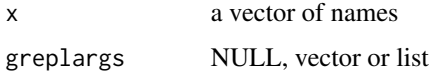

#### Value

logical vector

is\_xmlNode *Test if an object inherits from xml2::xml\_node*

#### Description

Test if an object inherits from xml2::xml\_node

#### Usage

is\_xmlNode(x, classname = "xml\_node")

#### Arguments

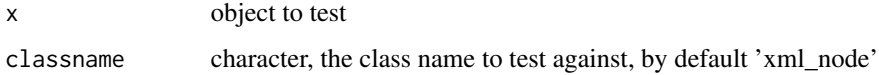

#### Value

logical

<span id="page-9-0"></span>

Convert a node to an object inheriting from ThreddsNode

#### Usage

```
parse\_node(node, url = NULL, verbose = FALSE, encoding = "UTE-8", ...)
```
#### Arguments

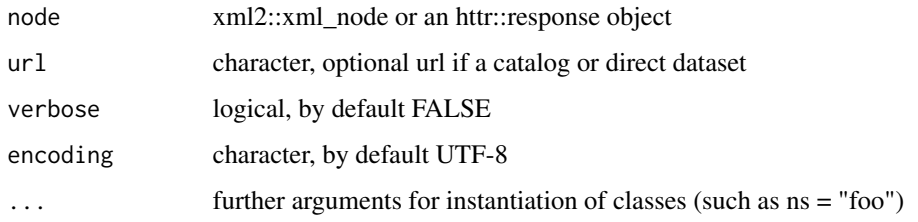

#### Value

ThreddsNode class object or subclass

ServiceNode *A simple class for parsing and holdoing service info*

#### Description

A Service representation that subclasses from ThreddsNode

#### Super class

[thredds::ThreddsNode](#page-0-0) -> ServiceNode

#### Public fields

name character

serviceType character

base character base url

#### <span id="page-10-0"></span>thredds the contract of the contract of the contract of the contract of the contract of the contract of the contract of the contract of the contract of the contract of the contract of the contract of the contract of the co

#### Methods

#### Public methods:

- [ServiceNode\\$new\(\)](#page-10-1)
- [ServiceNode\\$print\(\)](#page-10-2)
- [ServiceNode\\$clone\(\)](#page-10-3)

#### <span id="page-10-1"></span>Method new(): initialize an instance of ServiceNode

*Usage:*

ServiceNode\$new(x, ...)

*Arguments:*

x url or xml2::xml\_node

... arguments for superclass initialization

#### <span id="page-10-2"></span>Method print(): print method

*Usage:* ServiceNode\$print(prefix = "")

*Arguments:*

prefix character, to be printed before each line of output (like spaces)

```
... other arguments for superclass
```
<span id="page-10-3"></span>Method clone(): The objects of this class are cloneable with this method.

*Usage:* ServiceNode\$clone(deep = FALSE) *Arguments:* deep Whether to make a deep clone.

#### Note

For examples see [CatalogNode](#page-1-1)

thredds *thredds: Crawler for Navigating THREDDS Catalogs*

#### Description

A limited crawler for programmatically navigating THREDDS catalogs.

<span id="page-11-0"></span>

R6 base class for all other to inherit from

#### Public fields

url character - possibly wrong but usually right! node xml2::xml\_node verbose logical prefix xpath namespace prefix, NA or NULL or charcater() to ignore tries numeric number of requests attempts before failing encoding character, by default 'UTF-8' base\_url character, the base URL for the service

#### **Methods**

#### Public methods:

- [ThreddsNode\\$new\(\)](#page-11-1)
- [ThreddsNode\\$print\(\)](#page-12-0)
- [ThreddsNode\\$GET\(\)](#page-12-1)
- [ThreddsNode\\$browse\(\)](#page-12-2)
- [ThreddsNode\\$children\\_names\(\)](#page-12-3)
- [ThreddsNode\\$clone\(\)](#page-12-4)

#### <span id="page-11-1"></span>Method new(): initialize an instance of ThreddsNode

```
Usage:
ThreddsNode$new(
  x,
  verbose = FALSE,
  n_{\text{tries}} = 3,
  prefix = NULL,ns_strip = FALSE,
  encoding = "UTF-8",base_url = ""\lambdaArguments:
```
x url or xml2::xml\_node verbose logical, TRUE to be noisy (default FALSE) n\_tries numeric, defaults to 3 prefix character, the namespace to examine (default NULL, inherited when initialized)

#### <span id="page-12-5"></span>ThreddsNode 13

ns\_strip logical, if TRUE then strip namespace (default FALSE) encoding character, by default 'UTF-8' base\_url character, the base URL for the service

#### <span id="page-12-0"></span>Method print(): print method

*Usage:* ThreddsNode\$print(prefix = "", ...)

*Arguments:*

prefix character, to be printed before each line of output (like spaces) ... other argum,ents (ignored for now)

<span id="page-12-1"></span>Method GET(): Retrieve a node of the contents at this nodes URL

*Usage:* ThreddsNode\$GET() *Returns:* ThreddsNode or subclass or NULL

<span id="page-12-2"></span>Method browse(): Browse the URL if possible

*Usage:* ThreddsNode\$browse()

<span id="page-12-3"></span>Method children\_names(): Retrieve a vector of unique child names

*Usage:* ThreddsNode\$children\_names(...)

*Arguments:*

... further arguments for [xml\\_children\\_names](#page-13-1)

*Returns:* a vector of zero or more child names

<span id="page-12-4"></span>Method clone(): The objects of this class are cloneable with this method.

*Usage:* ThreddsNode\$clone(deep = FALSE) *Arguments:* deep Whether to make a deep clone.

#### Note

Abstract class. For examples see [CatalogNode](#page-1-1)

<span id="page-13-0"></span>

Convert xm2::xml\_node to character

#### Usage

xmlString(x)

#### Arguments

x xmlNode

#### Value

character

<span id="page-13-1"></span>xml\_children\_names *Get the names of children*

### Description

Get the names of children

#### Usage

```
xml_children_names(x, unique_only = TRUE)
```
#### Arguments

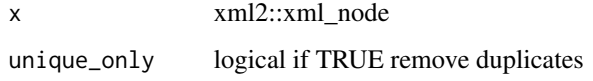

#### Value

zero or more child names.

<span id="page-14-0"></span>

Retrieve an ID value for a node from it's attributes.

#### Usage

```
xml_id(x,atts = c("name", "title", "ID", "urlPath", "href")
```
#### Arguments

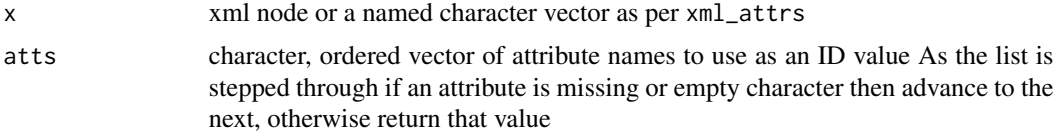

#### Value

character identifier, possibly an empty character (character())

# <span id="page-15-0"></span>Index

build\_xpath, [2](#page-1-0) CatalogNode, [2,](#page-1-0) *[8](#page-7-0)*, *[11](#page-10-0)*, *[13](#page-12-5)*

DatasetNode, [6](#page-5-0)

get\_catalog, [8](#page-7-0) get\_xml\_ns, [8](#page-7-0) grepl\_it, [9](#page-8-0)

is\_xmlNode, [9](#page-8-0)

parse\_node, [10](#page-9-0)

ServiceNode, [10](#page-9-0)

thredds, [11](#page-10-0) thredds::ThreddsNode, *[2](#page-1-0)*, *[6](#page-5-0)*, *[10](#page-9-0)* ThreddsNode, [12](#page-11-0)

xml\_children\_names, *[13](#page-12-5)*, [14](#page-13-0) xml\_id, [15](#page-14-0) xml\_ns, *[8](#page-7-0)* xmlString, [14](#page-13-0)